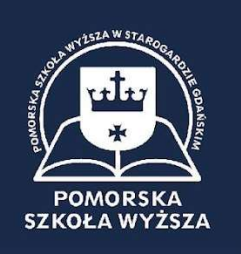

# Standardy przygotowania pracy licencjackiej Pomorskiej Szkoły Wyższej w Starogardzie Gdańskim

## Wymogi podstawowe

Praca licencjacka jest przygotowywana samodzielnie przez studenta, pod kierunkiem promotora.

Przygotowanie pracy licencjackiej powinno ukształtować umiejętności:

- oceny dorobku teoretycznego w danej dyscyplinie, dotyczy opracowania rozdziałów teoretycznych,
- samodzielnego poszukiwania materiałów źródłowych w istniejących opracowaniach naukowych,
- diagnozowania i oceny problemów,
- stosowania warsztatu badawczego, a w szczególności stosowania metod pracy naukowej,
- identyfikacji i analizowania obserwowanych zjawisk,
- dostrzegania prawidłowości występujących w obrębie tych zjawisk,
- wyciągania właściwych wniosków,
- czynnego posługiwania się nabytą w czasie studiów wiedzą i wykorzystania jej w zastosowaniu do praktyki lub do wnioskowania teoretycznego,
- osadzenia problemu w literaturze,
- prowadzenia logicznego toku wywodów,
- posługiwania się jasnym i precyzyjnym językiem.

# Wymogi merytoryczne

Praca powinna zawierać:

- wyraźne określenie problemu badawczego,
- odniesienia do podstawowej literatury przedmiotu,
- opis sposobu rozwiązania problemu (zastosowane metody, techniki, narzędzia badawcze).

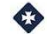

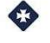

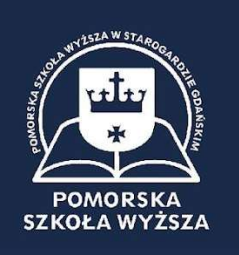

## Wymogi formalne

Układ pracy:

- strona tytułowa,
- spis treści,
- wstęp,
- trzy LUB cztery rozdziały zawierające zasadniczy tekst pracy,
- zakończenie
- wykaz cytowanej literatury w alfabetycznej kolejności zgodny z wymogami opisu bibliograficznego,
- wykaz wykorzystanych aktów prawnych,
- wykaz tablic,
- wykaz rysunków (schematów, map, itp.),
- wykaz załączników.

# Wymogi edytorskie

## Ogólne

Maszynopis pracy powinien spełniać następujące wymagania:

- format arkusza papieru A4, wszystkie marginesy 2,5 cm + 1 cm na oprawę,
- czcionka: Times New Roman (także przypisy dolne),
- wielkość czcionki podstawowej: 12 pkt,
- odstęp między wierszami: 1,5 wiersza,
- marginesy: górny, dolny, lewy, prawy: 2,5 cm; na oprawę: 1 cm,
- stosować justowanie (wyrównanie tekstu do obu marginesów),
- **stosować akapity,**
- wszystkie strony pracy są ponumerowane (numeracja stron w stopce, czcionka o rozmiarze 12 pkt.); pierwszą stroną jest strona tytułowa pracy,
- każdy kolejny rozdział (i inna część pracy równa rozdziałowi np.: wstęp i zakończenie) powinna zaczynać się od nowej strony,
- zalecana objętość pracy: 30-60 stron,
- egzemplarz przeznaczony do akt powinien zawierać oświadczenie studenta o samodzielnym napisaniu przedstawionej pracy.

# Rozdziały i podrozdziały

- napis ROZDZIAŁ oraz tytuły rozdziałów powinny być napisane pogrubioną czcionką literami drukowanymi o rozmiarze 14 pkt., wyśrodkowane,
- numery rozdziałów cyfrą rzymską,
- tytuły podrozdziałów powinny być napisane pogrubioną czcionką 13 pkt.,
- poniżej każdego tytułu należy zostawić przestrzeń o szerokości 12 pkt.,
- nie należy stawiać kropek na końcu tytułów rozdziałów i podrozdziałów.

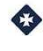

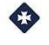

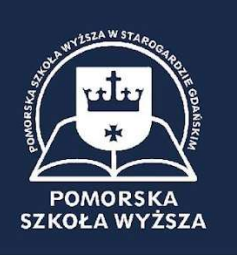

## Standardy prezentacji źródeł naukowych

## a) Bibliografia załącznikowa, inaczej literatura przedmiotu:

Wykaz dokumentów: książek, artykułów, publikacji elektronicznych itp., wykorzystywanych przez autora pracy w formie cytatów, bądź związanych z opracowywanym zagadnieniem tematycznie. Bibliografia winna być pogrupowana ze względu na rodzaj źródeł tj. oddzielnie książki, oddzielnie czasopisma, akty normatywne, raporty i dokumenty źródłowe, źródła elektroniczne, źródła internetowe. Spis literatury powinien być numerowany w obrębie każdej grupy źródeł. Łącznie ilość pozycji nie powinna być mniejsza niż 40.

## **Bibliografia**

Umieszczamy po tekście głównym. Powinna być przygotowana w porządku alfabetycznym i zawierać nazwisko i skrót imienia autora, tytuł pracy, nazwę wydawnictwa, miejsce i rok wydania. Każdy człon opisu bibliograficznego oddzielony przecinkiem.

#### Przykład:

1. Gąsior J., Jak zostać mądrym i bogatym, Eureka, Dąbrowa Górnicza 2005

2. Kowalski J., Poszukiwanie informacji źródłem wiedzy, Sfinks, Dąbrowa Górnicza 2005

- W przypadku pracy zbiorowej: 1. Papież J. (red.), ljdljdljdjfdajfd, PWN, Warszawa 2005
- W przypadku publikacji napisanej wspólnie przez kilku autorów podaje się wszystkich autorów, ale nie więcej niż trzech. Jeśli liczba autorów przekracza trzech należy podać pierwszego z nich z dodatkiem skrótu i in.
- W przypadku opisu bibliograficznego rozdziału w pracy zbiorowej podajemy autora rozdziału, tytuł rozdziału, literę **[w:]** z dwukropkiem w kwadratowych nawiasach a po niej informację o tytule, redaktorze zbioru, wydawcy miejscu wydania, roku wydania i stronach, na których rozdział został opublikowany.

#### Przykład:

1. Gogołek W., Praca w sieci, [w:] Kultura i język mediów, M. Kowalski (red.), Impuls, Kraków 2007, s. 99-107

 W przypadku zamieszczania w bibliografii wykazu artykułów prasowych zaleca się tytuły gazet i czasopism umieszczać w cudzysłowie, dodając informację o numerze rocznika lub zeszytu i stronach, na których artykuł został opublikowany.

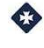

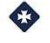

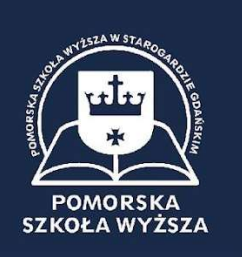

# Przykład:

1. Tyszka Z., ajfjj;dfl;djfl;jdl;dl;, "Psychologia w praktyce" 2006, nr 5, s. 9

 W przypadku powoływania się na dokument elektroniczny zamieszczony na dysku optycznym należy zamieścić informację o nośniku.

### Przykład:

1.Marszałek N., Motywacja bez granic, Helion, Gliwice 2007 [nośnik optyczny CD] 2.Kowalski J., ajfd;jdflajdj, Materiały X Konferencji Naukowej sjljdjjjj, Gdańsk 21-23 luty 2005 [nośnik optyczny CD]

 Dla dokumentu elektronicznego zamieszczonego w sieci Internet istotne jest podanie dokładnej daty dostępu i adresu publikacji.

## Przykład:

1. http://www.dell.2dell.pl/2007/08/28/szkolenia z dnia 05.11.2008

 Powołując się w pracy na akty normatywne zaleca się hierarchizowanie aktów prawnych. Najwyższe miejsce w hierarchii aktów normatywnych zajmuje Konstytucja RP, po niej ustawa, niżej akty wykonawcze, do których zalicza się rozporządzenia i zarządzenia oraz akty normatywne wydawane przez organy samorządu terytorialnego, a także wojewodę.

#### Przykład:

2.Konstytucja Rzeczpospolitej Polskiej z dnia 2 kwietnia 1997 r. , Dz.U. Nr 78, poz. 483, sprost. Dz.U. z 2001 r. Nr 28, poz. 319

3.Ustawa z dnia 18 września 2001 r. o akjdafdonicznym, Dz.U. Nr 130, poz. 1450 z późn. zm.

4.Rozporządzenie Ministra Finansów z dnia 14 lipca 2005 r. w sprawie wystawiania oraz przesyłania faktur w formie elektronicznej, a także przechowywania oraz udostępniania organowi podatkowemu lub organowi kontroli skarbowej tych faktur, Dz.U. Nr 133, poz. 1119

## b) Przypisy

Przypisy, materiały uzupełniające tekst główny, ułatwiające zrozumienie jego fragmentów. Ze względu na treść i charakter przypisów wyróżnia się: przypisy rzeczowe, które objaśniają i komentują tekst główny, przypisy słownikowe, które na przykład podają znaczenie terminów obcojęzycznych. Najczęściej stosowane to przypisy bibliograficzne podające opisy dokumentów, z których pochodzą cytaty lub informacje zawarte w tekście.

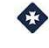

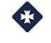

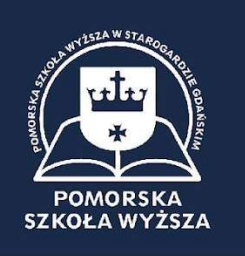

 W przypadku powołania się na publikację jednego autora przypis powinien uwzględniać następujące informacje: numer przypisu oznaczony kolejną cyfrą podwyższony o pół stopnia, pierwszą literę imienia, nazwisko autora, pełny i zgodny z oryginałem tytuł książki (pisany kursywą), nazwę wydawnictwa, miejsce i rok wydania, numer strony Przykład:

<sup>1</sup>L. Nowak, Analiza finansowa w przedsiębiorstwach, PWE, Warszawa 2000, s.34.

- W przypadku publikacji kilku autorów przypis powinien wyglądać następująco: <sup>1</sup>T. Marczak, W. Kordek, Zarządzanie afadj ludzkimi w praktyce, PWN, Warszawa 2001, s.20.
- W przypadku encyklopedii, słowników itp. przypis wygląda następująco:

<sup>1</sup>Encyklopedia powszechna PWN, t.2, Warszawa 1978, s.56.

- Źródła internetowe  $22$ http:// www.hrc.pl/index. php?dzid =117&did =1308  $\,$ z dnia 21.05.2011.
- W przypadku pracy zbiorowej napisanej pod redakcją innego autora przypisy należy zredagować w następujący sposób:
- 2 M. Rocki, Szanse i zagrożenia wynikające z nowej Ustawy o szkolnictwie wyższym z dnia 27 lipca 2005 r., [w:]: Edukacja wobec rynku pracy i integracji europejskiej, K. Kowalski (red.), Wyższa Szkoła Biznesu w Dąbrowie Górniczej, Dąbrowa Górnicza 2007, s.11.
- W przypadku powoływania się na niedostępną publikację znaną z innego dzieła przypis przyjmie postać: <sup>14</sup>M. Kotowski, Idee przedsiębiorczości wdrażane w polskim szkolnictwie, "Przedsiębiorca" 1998, nr 4, <mark>cyt. za</mark>: Z Wiśniewski, *Kierunki adfaljdfolskiej* przedsiębiorczości, UMK, Toruń 1999, s.23.
- Publikacje zamieszczone w czasopismach powinny być zredagowane w przypisie w sposób następujący:  $22$  Z. Tyszka, al.;jdfl;fjfjafdsjd, "Psychologia w praktyce" 2000, nr 5, s.9.

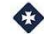

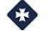

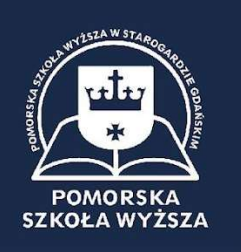

Zaleca się następującą formę redakcyjną przypisów zaczerpniętych z publikacji już raz przywołanych w pełnym brzmieniu.

Skróty podlegają następującym zasadom:

formę Ibidem czyli tamże stosujemy wyłącznie wtedy, gdy zachodzi potrzeba identycznego zacytowania tej samej pracy, w bezpośrednio następnym przypisie występującym na tej

 samej stronie, ale ze wskazaniem innego niż poprzednio jej miejsca, czyli strony z której cytat pochodzi,

#### Przykład

<sup>10</sup> Z. Nowak, Statystyka dla psychologów, PWN, Warszawa 1999, s.62.

<sup>11</sup> Ibidem, s.2.

 przywołana po raz kolejny, ale nie w bezpośredniej kolejności praca powinna być odnotowana w przypisie za pomocą skrótu op.cit., co oznacza łacińskie opere citato (w cytowanym dziele) lub opus citatum (dzieło cytowane).

#### Przykład

<sup>12</sup> Z. Nowak, Statystyka...., op.cit., s.38.

- stosowany w przypisach skrót Zob. pochodzi od wyrazu zobacz i wskazuje na bezpośrednie odniesienie do publikacji czy poglądów, <sup>15</sup> Zob. A. Grzywak, Sieci komputerowe..., op.cit., s. 78.
- stosowany w przypisach skrót Por, pochodzi od wyrazu porównaj i wskazuje na inne niż autora pracy poglądy czy podejście do opisywanego problemu. <sup>16</sup> Por. A. Kuzior (red.), Wprowadzenie ..., op.cit., s. 55.

# c) O tabelach i rysunkach

- Wszystkie ilustracje, rysunki, fotografie, tabele powinny być ponumerowane. W przypadku występowania w rozdziale różnych rodzajów ilustracji każdy rodzaj powinien być objęty własną numeracją (można skorzystać z narzędzia edytora Word  $\rightarrow$  wstaw/odwołanie/podpis).
- Wszystkie ilustracje pełniące funkcje informacyjną powinny posiadać podpis. Podpisy powinny być zwięzłe i jednolite w ramach całej publikacji..
- Podpisy umieszczamy POD ilustracją, fotografią, tabelą.
- Podpisy rozpoczyna się dużą literą, a na końcu nie stawia kropki (chyba, że należy do skrótu).

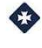

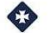

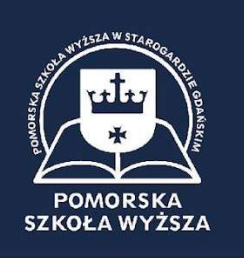

## Przykład

Rysunek 1 Laboratorium sieci bezprzewodowych

- W przypadku zamieszczenia tabeli obowiązuje zasada opisu, jak w przypadku ilustracji.
- Pod każdą tabelą, rysunkiem, ilustracją powinna być umieszczona informacja o źródle, z którego pochodzą wykorzystane dane wraz z numerem stron, z których zostały zaczerpnięte.

Przykład:

Źródło: Opracowanie własne.

Lub

Źródło: Opracowanie własne na podstawie Z. Kowalski, akjdfajfja, op.cit., s.25.

 Wykaz rysunków, tabel należy zamieścić na końcu pracy za bibliografią. Wykaz powinien zawierać numer tabeli/rysunku, tytuł oraz numer strony, na której jest umieszczona.

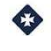

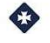